## **Presenter Speaker Notes: PT Overview**

|                                                                                                    | T A. P C 1/D                                                                                                    |
|----------------------------------------------------------------------------------------------------|----------------------------------------------------------------------------------------------------|
|                                                                                                    | Topic, Audience, Goal/Purpose of this PowerPoint presentation:                                                                                                    |
|                                                                                                    | 1. Who is the intended audience?                                                                                                    |
|                                                                                                    | All Academy Roles (External and Internal); primarily related to CCNA content                                                                                                    |
|                                                                                                    | 2. What is the intended learning environment for using this PPT?<br>Remote; 30 minute session using WebEx and the WebEx Internet Phone feature.<br>You may use another web conferencing tool along with a conference call or a<br>phone bridge. Also, these materials may be easily modified for use in an in-person<br>environment. |
|                                                                                                    | <ul> <li>3. What is the goal/purpose of these materials?<br/>For internal academy staff and for instructors, LMCs, Curriculum Leads, etc. to become familiar with Packet Tracer</li> <li>What is Packet Tracer?</li> </ul>                                                                                                    |
|                                                                                                    | Why is PT beneficial?                                                                                                    |
|                                                                                                    | <ul> <li>How to acquire PT</li> </ul>                                                                                                    |
|                                                                                                    | <ul> <li>Packet Tracer Forum</li> </ul>                                                                                                    |
|                                                                                                    |                                                                                                    |
|                                                                                                    | Tools for Teaching PT                                                                                                    |
|                                                                                                    | <ul> <li>Distribution of PT</li> </ul>                                                                                                    |
|                                                                                                    | <ul> <li>Reporting Bugs</li> </ul>                                                                                                    |
|                                                                                                    | <b>NOTE:</b> This PPT and Speaker Notes were created by updating the "Overview of Packet Tracer" PPT and Presenter Notes. The updates are based on PT5.2 and higher (RC1) on July 20, 2009.                                                                                                    |
|                                                                                                    | Cisco Networking Academy Program                                                                                                    |
|                                                                                                    |                                                                                                    |
| cisco                                                                                                    | Packet Tracer: Overview Session                                                                                                    |
|                                                                                                    | Welcome. This 30-minute session will not allow much opportunity for you to                                                                                                    |
| Packet Tracer:<br>Overview Session                                                                                                    | speak so during the session please feel free to type questions in the WebEx chat window.                                                                                                    |
|                                                                                                    | Thank you for participating in this overview of Packet Tracer. To get an idea of                                                                                                    |
| Speaker Name 20PT                                                                                                    | the experience-level of this group, I would like to ask you a few questions and                                                                                                    |
| Clisco (Networking Academy*                                                                                                    | ask you to use the "yes" and "no" indicators to respond. If you look in the right-                                                                                                    |
| Mind Wilde Davier*                                                                                                    | hand side of the WebEx window you should see the yes and no buttons. Click                                                                                                    |
| Title Slide                                                                                                    | on the <b>yes</b> button to demonstrate that you have found it. Thank you.                                                                                                    |
|                                                                                                    |                                                                                                    |
|                                                                                                    | Have you seen or tried any version of PT before?                                                                                                    |
|                                                                                                    |                                                                                                    |
|                                                                                                    | Have you used any version of PT before in your teaching?                                                                                                    |
|                                                                                                    | The goal of this session is to acquaint you with PT so that you are prepared to talk about PT with the Academy community.                                                                                                    |
|                                                                                                    | Slide 2 – Packet Tracer Overview Agenda                                                                                                    |
|                                                                                                    | Here is an outline of today's overview session:                                                                                                    |
|                                                                                                    | What is Packet Tracer (PT)?                                                                                                    |
| Packet Tracer Overview Agenda                                                                                                    |                                                                                                    |
| <ul> <li>What is Packet Tracer?</li> <li>Why is PT beneficial?</li> </ul>                                                                                                    | <ul> <li>Why is PT beneficial?</li> </ul>                                                                                                    |
| PT features                                                                                                    | PT features                                                                                                    |
| How to acquire PT                                                                                                    | How to acquire PT                                                                                                    |
| Packet Tracer Forum                                                                                                    | Packet Tracer Forum                                                                                                    |
| Tools for Teaching PT                                                                                                    |                                                                                                    |
| Distribution of PT     Poporting Ruge                                                                                                    | Tools for Teaching PT                                                                                                    |
| Reporting Bugs                                                                                                    | Distribution of PT                                                                                                    |
| Pastel-Inser Li<br>Denino Essano<br>Denino Essano<br>Denino<br>Denino Essano<br>Denino Essano<br>Denino | Reporting Bugs                                                                                                    |
| Slide 2                                                                                                    |                                                                                                    |

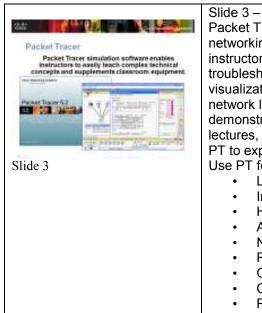

## Slide 3 – Packet Tracer

Packet Tracer simulation software can be used to teach complex CCNA-level networking concepts and to supplement classroom equipment. With PT instructors and students can design, build, configure, and troubleshoot networks using virtual equipment. PT provides a simulation and visualization environment with continuous real-time updates of underlying network logic and activity. It provides a common environment for instructors to demonstrate technologies and configurations, making it extremely useful for lectures, group and individual labs, homework and competitions. Students use PT to explore concepts, conduct experiments and test their understanding. Use PT for:

- Lecture demonstrations
- Individual labs and group labs
- Homework
- Assessments and games
- Network design, troubleshooting, and modeling tasks
- Reinforcement of hands-on lab activities
- Case studies
- Competitions
- Problem-solving activities in concept-building, skill-building, design, and troubleshooting

|                                                                                                    | Slide 4 – Key Benefits of PT                                                                              |
|----------------------------------------------------------------------------------------------------|----------------------------------------------------------------------------------------------------|
|                                                                                                    | Key benefits are to make learning and teaching easier and to supplement lab                               |
| Key Benefits of PT                                                                                                    | equipment in the classroom.                                                                               |
| <ul> <li>Essent on three Harring principles, learning is active, learning<br/>is social, and learning is contextual.</li> </ul>                       | <ul> <li>Packet Tracer is based on three learning principles: learning is active,</li> </ul>              |
| <ul> <li>Megidad in CCRA Discovery, CCRA Expression, and<br/>CCRA Security courses</li> </ul>                                                         | learning is <b>social</b> , and learning is <b>contextual</b> . Hence, it is meant to                     |
| <ul> <li>Includes a surjecty of netw fractures<br/>sponserved in visualization both in sendators (Sod Planet Survey) and<br/>Physical even</li> </ul> | facilitate the creation of engaging, collaborative, and localized                                         |
| Projectile view<br>New Chern De vier protocol implementation<br>Auditional another in excellent                                                       | instructional materials.                                                                                  |
| Inspire with thodeling, of existing processis,<br>Inspire with GLE                                                                                    | Packet Tracer is a foundational teaching tool for CCNA Discovery,                                         |
| Address The and Income we works<br>Molecular                                                                                                    | CCNA Exploration, and CCNA Security. Those curricula include                                              |
| <ul> <li>Explorements hands on fab sequences?</li> <li>Each suder our hold, configure and insubsemal reasons using visual<br/>encourse?</li> </ul>    | embedded e-doing, which applies the principle that people learn best                                      |
| Slide 4                                                                                                    | by interacting with computer-based activities. Interactive learning                                       |
|                                                                                                    | promotes the exploration of networking concepts and experimentation                                       |
|                                                                                                    | with tools such as Packet Tracer and Flash-based activities to help                                       |
|                                                                                                    | students develop a greater understanding of networking technologies.                                      |
|                                                                                                    | Packet Tracer activities are embedded in the new course content.                                          |
|                                                                                                    | <ul> <li>Packet Tracer includes a variety of <b>new features</b> over the previous</li> </ul>             |
|                                                                                                    | releases:                                                                                                 |
|                                                                                                    | Improvement in visualization both in simulation (QoS Packet                                               |
|                                                                                                    | Queueing) and Physical view                                                                               |
|                                                                                                    | New Client/Server protocol implementation                                                                 |
|                                                                                                    | Additional protocols modeled                                                                              |
|                                                                                                    | <ul> <li>Improved modeling of existing protocols</li> </ul>                                               |
|                                                                                                    | <ul> <li>Improved modeling of existing protocols</li> <li>Improved GUI</li> </ul>                         |
|                                                                                                    | •                                                                                                    |
|                                                                                                    | Activity Wizard improvements                                                                              |
|                                                                                                    | <ul> <li>Multiuser capability allowing for connections between two or<br/>more instances of PT</li> </ul> |
|                                                                                                    | <ul> <li>Packet Tracer is a supplement to hands-on lab equipment and is</li> </ul>                        |
|                                                                                                    | not a replacement for lab equipment. The Networking Academy                                               |
|                                                                                                    | program recommends the use of physical equipment for hands-on                                             |
|                                                                                                    | learning. This is a key differentiator relative to other programs. Packet                                 |
|                                                                                                    | Tracer simulations, which are embedded in the new curricula, are                                          |
|                                                                                                    | supplemental and designed to provide learning opportunities for                                           |
|                                                                                                    | environments that are not possible to re-create in the classroom.                                         |
|                                                                                                    | Various uses of PT include:                                                                               |
|                                                                                                    | Teach complex CCNA-level networking concepts                                                              |
|                                                                                                    | <ul> <li>Design, build, configure and troubleshoot networks using virtual</li> </ul>                      |
|                                                                                                    | equipment                                                                                                 |
|                                                                                                    | Demonstrate technologies and configurations                                                               |
|                                                                                                    | Supplement classroom equipment                                                                            |
|                                                                                                    | <ul> <li>Empower students to explore concepts, conduct experiments, and test</li> </ul>                   |
|                                                                                                    | their understanding                                                                                       |
|                                                                                                    |                                                                                                    |

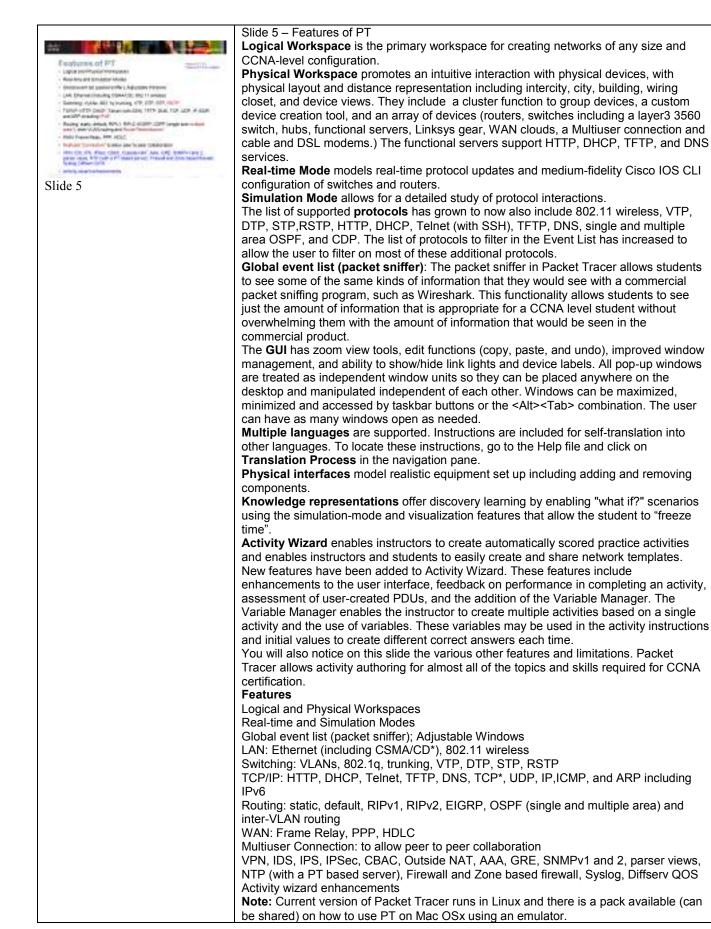

| What is New to PTS.x?<br>• More Protocols<br>PAR<br>Male was Soft<br>Managed Soft<br>Managed Soft<br>Managed Soft<br>Managed Soft<br>Mark Soft<br>Mark | Slide 6: What is New in PT 5.x?<br>Protocols added in PT 5.x: IPv6, Multi-area OSPF, Route Redistribution, Multilayer<br>switching with the addition of a 3560 switch, SSH (Secure Shell) for Secure telnet<br>access and Rapid Spanning Tree Protocol (RSTP).<br>There are also many commands which were not supported by the previous versions<br>which have now been added.<br>The Multi-user collaboration allows for two or more instances of PT 5.x to connect via<br>Multiuser Connections connected via TCP/IP within a single PC, or between distinct<br>PCs across a LAN or across a WAN cloud<br>VPN, IDS, IPS, IPSec, CBAC, Outside NAT, AAA, GRE, SNMPv1 and 2, parser views,<br>NTP (with a PT based server), Firewall and Zone based firewall, Syslog, Diffserv QOS,<br>ISAKMP, TACACS+, Radius, SNMP, HTTPS, SYSLOG<br>Support for CCNA and CCNA Security<br>Improved Wireless Security modelling with WPA, WPA2, WPA-PSK, WPA2-PSK<br>Activity wizard enhancements |
|----------------------------------------------------------------------------------------------------|----------------------------------------------------------------------------------------------------|
| How to Acquire PT  If a new watched to a destruction of the destruction of the destructio                                                                                                    | Slide 7 – How to Acquire PT<br>PT is now available for download on the Academy Connection Website<br>homepage of the user.<br>Just click on the icon shown here which will appear in the left panel on the<br>Academy Connection.<br>This will open a page describing PT with links to FAQ, Datasheet, Training<br>Materials, the Interactive Course Guide, and several download options for the<br>program with or without the tutorials<br>http://cisco.netacad.net/go/pt                                                                                                    |
| Slide 7                                                                                                    |                                                                                                    |
| Image: A constraint of the second of the second of the                                                                                                    | <ul> <li>Slide 8 – Packet Tracer Forum</li> <li>To reach it from the Academy home page click on Resources::Forums and<br/>Chat/Instructor Community/Packet Tracer.</li> <li>You will find here: <ul> <li>another link for downloading the latest PT software,</li> <li>some Promo videos and</li> <li>most importantly current Discussion threads from the instructor<br/>community where you can: <ul> <li>Participate in discussions about instructional uses of PT.</li> <li>share .pkt and .pka files</li> <li>Share success stories</li> <li>Report bugs</li> <li>Make suggestions for possible future versions</li> </ul> </li> </ul></li></ul>                                                                                                    |
|                                                                                                    | Slide 9 – Reference Topologies<br>PT comes with a number of built-in Activities which can be found in the "saves"<br>folder. Notice the directory path in this slide<br>Currently, the Exploration and Discovery directories shown in this slide will not<br>be there. They will be available from the same locations as the rest of<br>the auxiliary materials.<br>Although the program includes some activities, we strongly encourage you to<br>share activities that you create with others in the CCNA teaching and learning<br>community.                                                                                                    |

| Hotp and Tutorials                                                                                                    | <ul> <li>Slide 10 – Help and Tutorials</li> <li>PT Help includes a keyword search tool. To use the search, click on Search.</li> <li>Built into are Help contents (.html) and Tutorials (.swf)</li> <li>"My First PT Lab" - Research has shown that users who master some basic tasks early get much more out of the software. This lab is designed to familiarize you with Packet Tracer's features. This lab is accessible through the Help Contents.</li> </ul>                                                       |
|----------------------------------------------------------------------------------------------------|----------------------------------------------------------------------------------------------------|
| Slide 10<br>Distribution of PT<br>Addressing the "Digital Divide" in Networking<br>Improving e-learning from "e-reading and e-watching"<br>to "e-doing"<br>Distribute to students using password protected<br>download, CD or memory stick<br>Install on classroom computers | <ul> <li>Slide 11 – Distribution of PT</li> <li>Please distribute PT to Academy students. For details about the User</li> <li>Agreement, proprietary rights and licensing, please read the Copyrights section of the Help contents within PT.</li> <li>Addressing the "Digital Divide" in Networking</li> <li>Improving e-learning from "e-reading and e-watching" to "e-doing"</li> <li>Distribute to students using password protected download, CD or memory stick</li> <li>Install on classroom computers</li> </ul> |
| Slide 11  Please Communicate  • Shaw pat and plot files • Shaw putcess stories • Report bigs using the Academy Connection website • Make suggestions for possible future versions • Thank You  Slide 12                                                                      | <ul> <li>Slide 12 – Please Communicate <ul> <li>Share .pkt and .pka files</li> <li>Share success stories</li> <li>Report bugs using the Packet Tracer Discussion Forum on the Academy Connection website</li> <li>Make suggestions for possible future versions</li> <li>PTZ files</li> </ul> </li> <li>Note: Packet Tracer Zip (PKZ) files are introduced.<br/>The Packet Tracer team is interested in learning what new features would be most useful to the community.</li> </ul>                                     |
| Slide 13                                                                                                    | Slide 13 – Q and A                                                                                                    |
| Slide 14                                                                                                    |                                                                                                    |